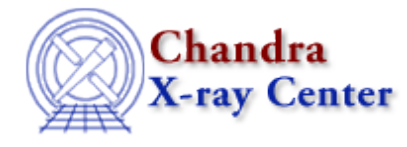

URL: [http://cxc.harvard.edu/ciao3.4/slds9\\_put\\_crosshair.html](http://cxc.harvard.edu/ciao3.4/slds9_put_crosshair.html) Last modified: December 2006

# *AHELP for CIAO 3.4* **ds9\_put\_crosshair** Context: <u>ds9</u>

*Jump to:* [Description](#page-0-0) [See Also](#page-0-1)

#### **Synopsis**

Set position of crosshair cursor

#### **Syntax**

```
ds9_put_crosshair( x, y )
ds9_get_crosshair( x, y [, coord_sys, handle ] )
```
## <span id="page-0-0"></span>**Description**

Set the position of the crosshair cursor, using the same coordinate −system constraints as those described for ds9\_get\_coords.

### <span id="page-0-1"></span>**See Also**

*ds9*

ds9\_center, ds9\_clear, ds9\_get\_array, ds9\_get\_cmap, ds9\_get\_coords, ds9\_get\_crosshair, ds9\_get\_file, ds9\_get\_regions, ds9\_get\_scale, ds9\_get\_zoom, ds9\_launch, ds9\_pan, ds9\_put\_array, ds9\_put\_file, ds9 put regions, ds9 put wcs, ds9 put wcs keys, ds9 put wcs struct, ds9 quit, ds9 set cmap, ds9\_set\_scale, ds9\_set\_zoom, ds9\_view

*modules*

ds9

The Chandra X−Ray Center (CXC) is operated for NASA by the Smithsonian Astrophysical Observatory. 60 Garden Street, Cambridge, MA 02138 USA. Smithsonian Institution, Copyright © 1998−2006. All rights reserved.

URL: [http://cxc.harvard.edu/ciao3.4/slds9\\_put\\_crosshair.html](http://cxc.harvard.edu/ciao3.4/slds9_put_crosshair.html) Last modified: December 2006